## **Wiki Tools tab**

[Wiki](https://doc.tiki.org/Wiki) **Overview** Use this tab to use wiki specific wiki tools.

## **To Access**

From the [Administer Wiki](https://doc.tiki.org/Administer+Wiki) page, click the **Tools** tab.

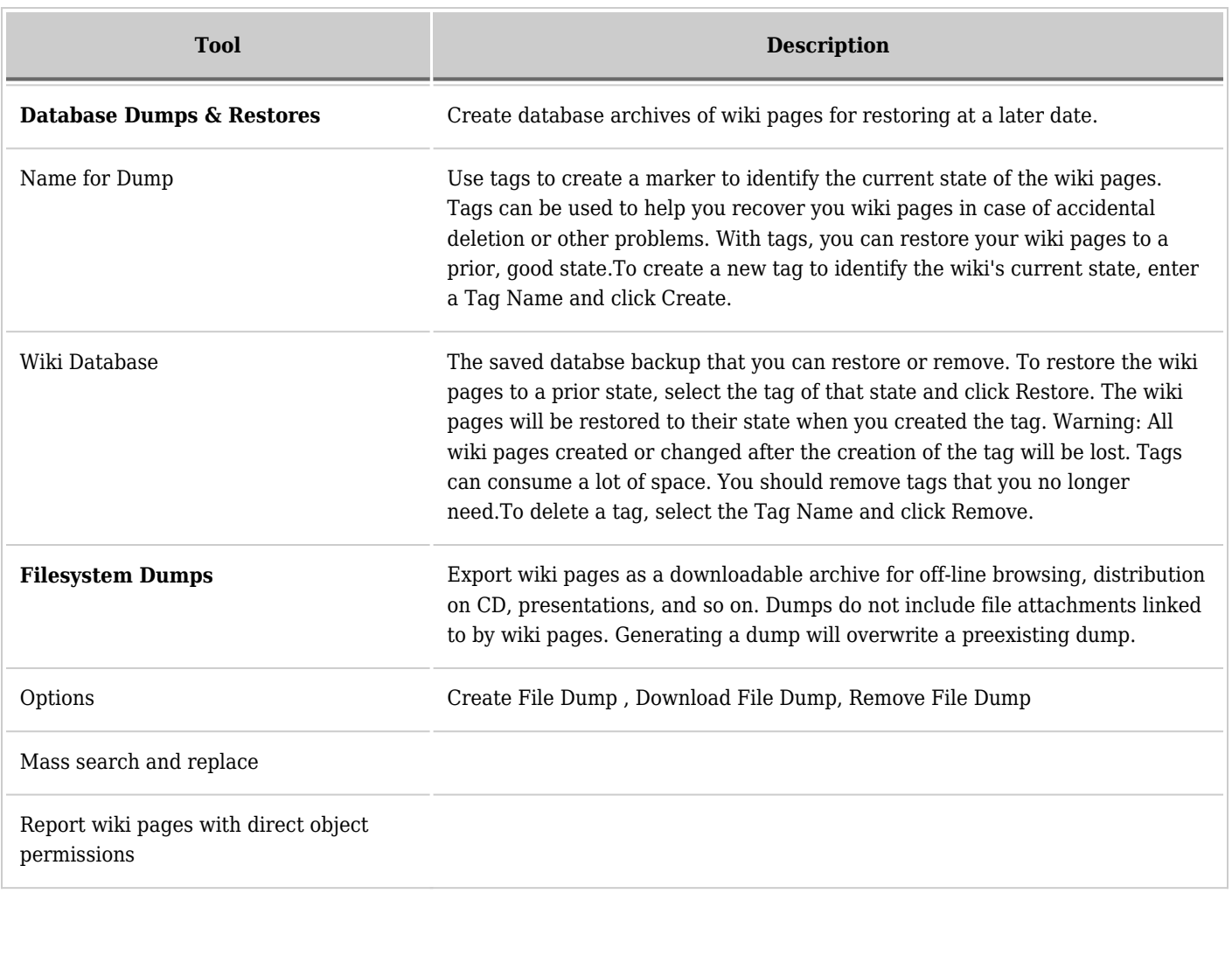

Related Topics